## **Logiciel Copirapide Gilles Joyeux <http://gilles.joyeux.pagesperso-orange.fr/>**

## **Écran menu**

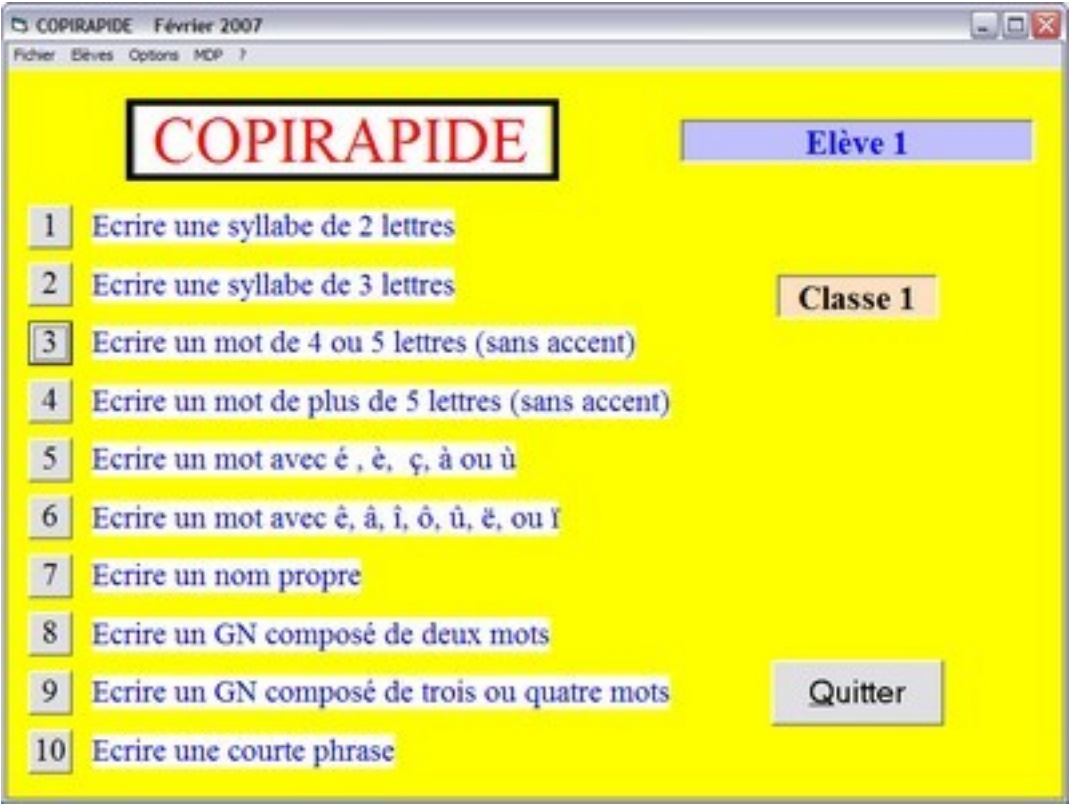

## **Écran exercice**

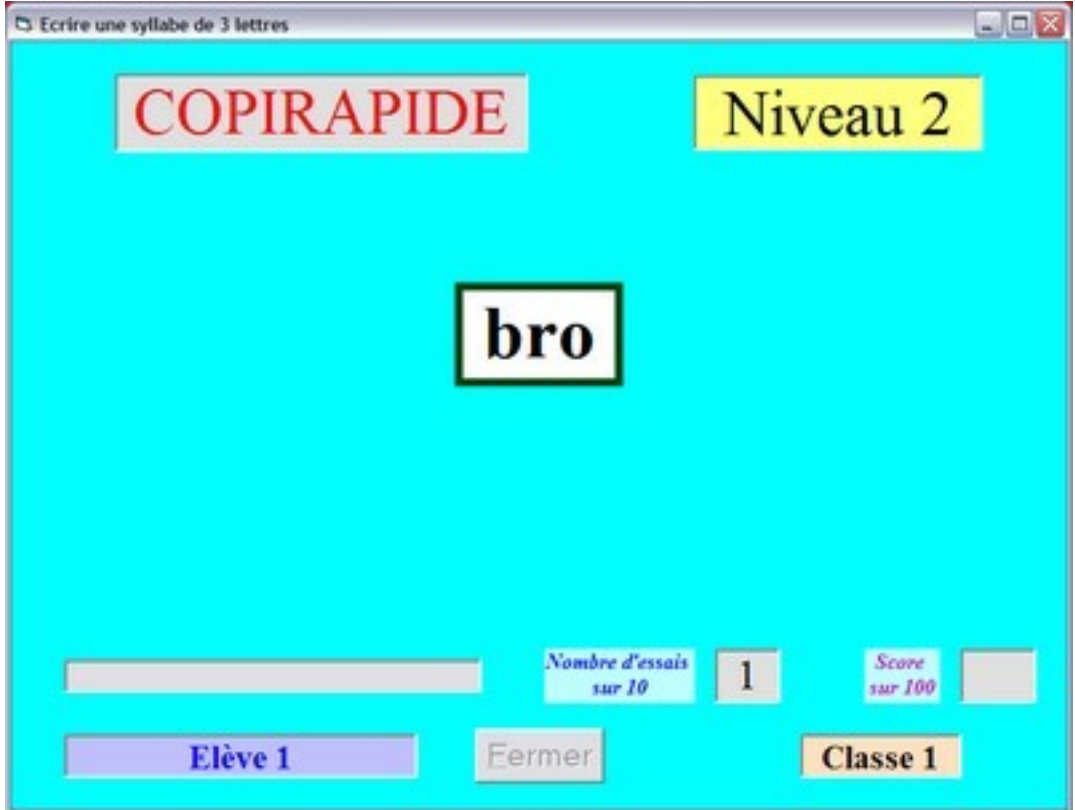